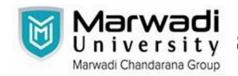

## Syllabus for Bachelor of Technology

Subject Code: 01ME1102 Subject Name: Engineering Graphics B. Tech. Year - I (Semester - 2)

**Type of course:** Under Graduate

**Objective:** Engineering Graphics is the language of engineering. It is the fundamental core skill enhances problem solving ability which improves the engineering knowledge. Moreover, it is creating link between imagination and realization.

## **Course Outcome:**

After completion of this course, student will be able to

- 1. Know, understand and able to define the methods of engineering drawing.
- 2. Learn basic sketching methods.
- 3. Understand engineering drawings using fundamental mathematics.
- 4. Construct Engineered Drawing.
- 5. Develop visualization skills so that they can create new product design.
- 6. Understand the theory of projection, Learn technical communication skill.

## **Teaching and Examination Scheme:**

| Teaching Scheme |          |           | Credits | Examination Marks |    |     |                 |                      |       |
|-----------------|----------|-----------|---------|-------------------|----|-----|-----------------|----------------------|-------|
|                 |          |           |         | Theory Marks      |    |     | Practical Marks |                      | Total |
| THEORY          | TUTORIAL | PRACTICAL | С       | ESE(E)            | IA | CSE | Viva<br>(V)     | Term<br>Work<br>(TW) | Marks |
| 3               | 0        | 4         | 5       | 50                | 30 | 20  | 25              | 25                   | 150   |

### **Content:**

| Sr.<br>No. | Content                                                                                                    | Total<br>Hrs. |
|------------|----------------------------------------------------------------------------------------------------|---------------|
| 1          | Introduction: Drawing instruments and accessories, Standards of Engineering Drawings. Plain scales.                                                                                                    | 03            |
| 2          | Engineering Curves: Introduction to engineering curves with classification and application. Construction of Ellipse, Parabola and Hyperbola with normal and tangent to the curve. Construction of Involutes, Spirals and Cycloidal curve with normal and tangent to the curve. | 08            |
| 3          | Projection of Points and straight Lines: Introduction to principal planes. Point projection located in same and different quadrants. Line projection with inclination to one RP and two RP, True length of Line.                                                               | 08            |

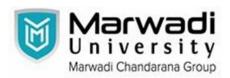

# **Syllabus for Bachelor of Technology**

| 4 | Projections of Plane Surfaces:                                                         |      |  |  |
|---|----------------------------------------------------------------------------------------|------|--|--|
|   | Projection of Polygons, circle and ellipse with inclination to one RP and two RP.      |      |  |  |
|   | Method for projection of plane surfaces.                                               |      |  |  |
| 5 | Projections of Solids:                                                                 |      |  |  |
|   | Projection of Cylinder, Cone, Pyramid and Prism along with frustum with its            |      |  |  |
|   | inclination to one RP and with two RP.                                                 |      |  |  |
| 6 | Orthographic Projections:                                                              |      |  |  |
|   | Introduction to Orthographic Projection, Plane of Projection. Projection of the object | t 03 |  |  |
|   | on the principal planes. Front view, Top view and sides view using First and Third     |      |  |  |
|   | angle Projection methods. Sectional Orthographic.                                      |      |  |  |
| 7 | Isometric Projections:                                                                 |      |  |  |
|   | Isometric View, Conversion of Orthographic view to isometric view. Isometric           |      |  |  |
|   | Scale, Difference between Isometric View and Projection.                               |      |  |  |
|   | Computer Aided Drawing: (To be cover in Laboratory)                                    |      |  |  |
| 8 | Introduction to CAD, Basic commands in 3D modelling software. Implementation of        |      |  |  |
|   | 3D Printing.                                                                           |      |  |  |

## **Distribution of Theory Marks**

| R Level | U Level | A Level | <b>N</b> Level | E` Level | C Level |
|---------|---------|---------|----------------|----------|---------|
| 20      | 30      | 25      | 15             | 10       |         |

Legends: R: Remember; U: Understand; A: Apply; N: Analyze; E: Evaluate; C: Create

- 1. To determine energy band gap of semiconductor by four probe method
- 2. To determine energy band gap of semiconductor by resistivity-temperature method
- 3. To determine carrier concentration of a given semiconductor by Hall effect
- 4. To determine divergence of LASER beam

## **Reference books:**

- 1. Engineering Graphics by Ramdevsinh Jhala Tata McGraw Hill, New Delhi
- 2. A Text Book of Engineering Graphics by P.J.Shah S.Chand & Company Ltd., New Delhi
- 3. Elementary Engineering Drawing by N.D.Bhatt, Charotar Publishing House, Anand
- 4. A text book of Engineering Drawing by R.K.Dhawan, S.Chand & Company Ltd., New Delhi
- 5. A text book of Engineering Drawing by P.S.Gill, S.K.Kataria & sons, Delhi.

### **Suggested List of Drawing Sheet:**

**Department of Mechanical Engineering** 

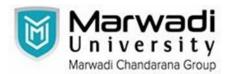

## **Syllabus for Bachelor of Technology**

- 1. Practice sheet
- 2. Scale (Plane and Diagonal Scale)
- 3. Curves
- 4. Projection of Straight line and Projection of plane surfaces.
- 5. Projection of solid
- 6. Orthographic projection and Sectional Orthographic projection. (Using CAD Software)
- 7. Isometric projection and Isometric View. (Using CAD Software & 3D Printing)

#### **Instructional Method:**

- 1. The course delivery method will depend upon the requirement of content and need of students.
- 2. The teacher in addition to conventional teaching method by black board, may also use any of tools such as demonstration, role play, Quiz, brainstorming
- 3. The internal evaluation will be done on the basis of continuous evaluation of students in the laboratory and class-room.
- 4. Practical examination will be conducted at the end of semester for evaluation of performance of students in laboratory.
- 5. Students will use supplementary resources such as online videos, NPTEL videos, ecurses